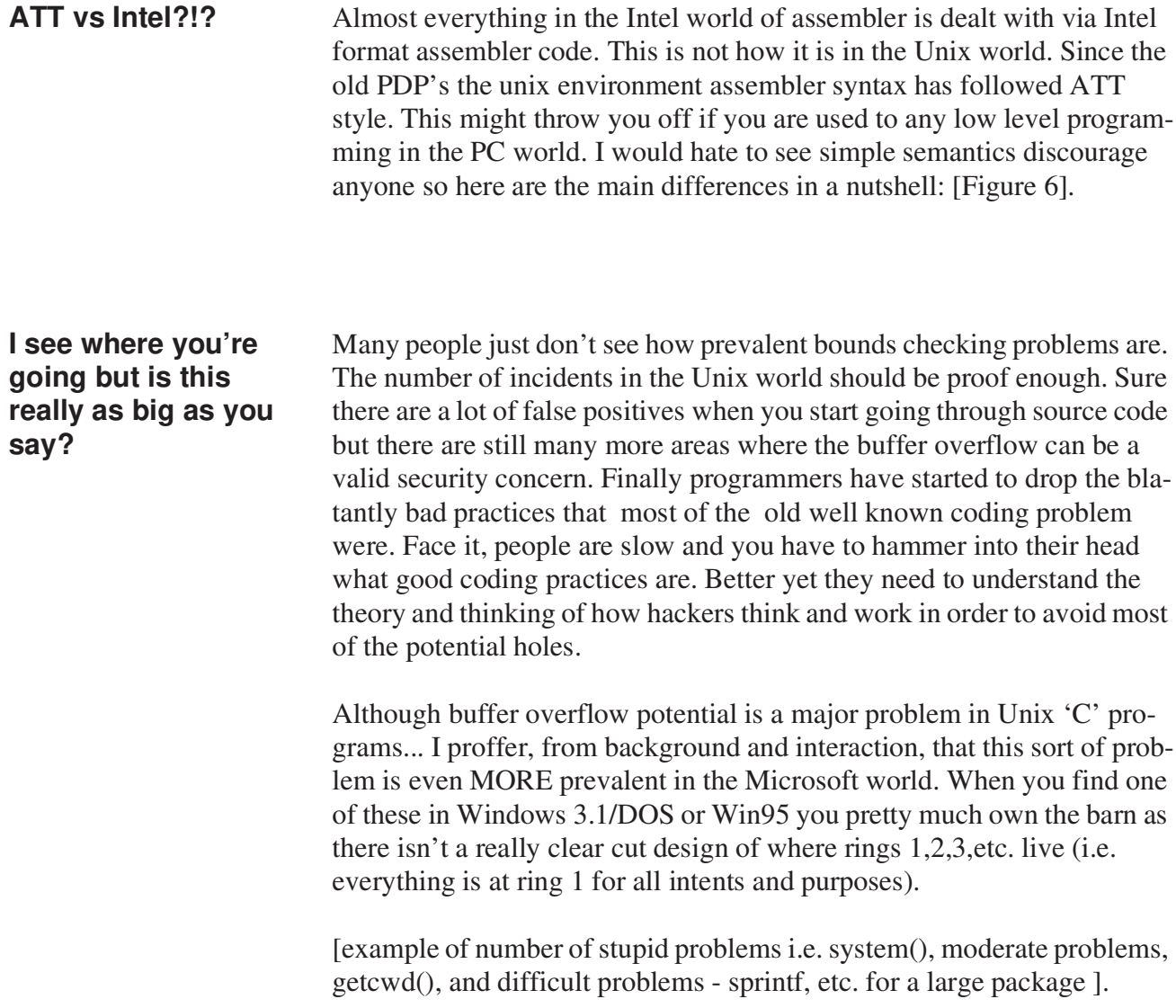

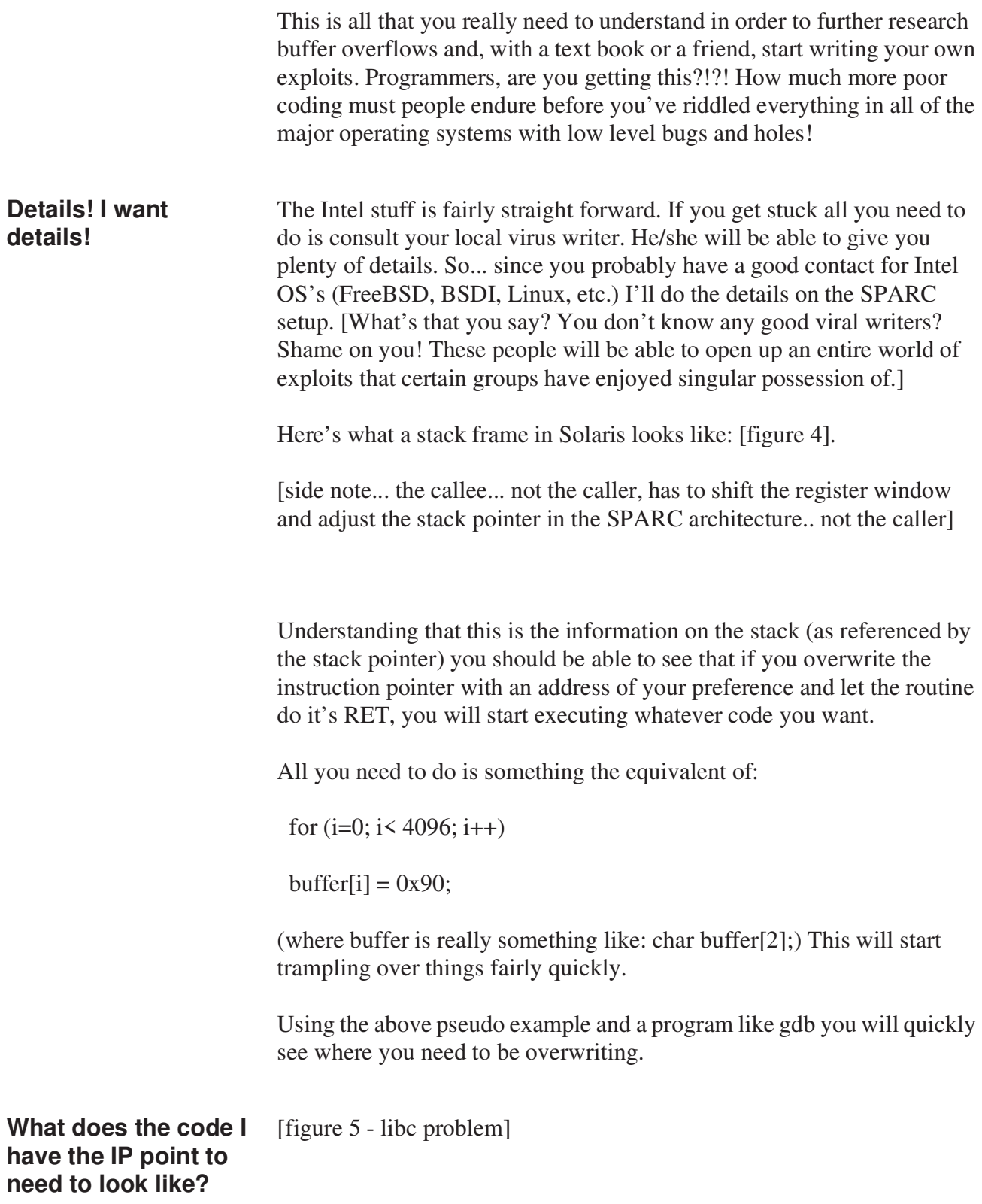

## **Great... what's so cool about this (aka... I don't get it)?**

To understand the importance of this it is necessary to understand a little about the structure of a 'C' program when it is run and also a little about how the processor deals with the machine code beneath it [figure 1].

Next one needs to understand how the underlying architecture deals with the Instruction Pointer (often referred to as the Program Counter), a little about the registers on the chip in question and what they reference [figure 2].

The IP register points to either the address of the next instruction to be executed or the address of the instruction currently being executed (depending upon how the designers set things up). This is the crux of the matter at hand. In general terms, the coder does not directly access the IP register. After each instruction is executed the IP value is automatically incremented to point to the address of the next instruction [figure 3].

Now, when a call is made in your program the system needs to know where to go for the next instruction and how to get back to the last place it was. The call instruction usually specifies the value needed to be added to the IP for the address of the next instruction to be executed and pushes the current IP onto the stack (this is oversimplified as there are nuances between how different architectures and systems deal with this... if anyone has questions they can ask me after the conference over a beer). The return instruction in the called function pops the stack value back into the IP to resume execution at the next instruction after the call.

**Yeah... so? I'm getting bored...** You remember the stack in figure 1 don't you? This is where this information is being stored and retrieved from. If someone doesn't do correct bounds checking you can write all the way from the heap, through the unused address space (if it exists on this architecture) and into the stack. Heck, you can even write through the stack if you want and have fun with the command line args and environment variables.

> All you need to do is be clever enough to overwrite the saved IP that is on the stack with the location that you want to IP to point to upon return. This address will presumably contain the opcodes and operands of the code that you have constructed and put at this address. Perhaps something ingenious like execve("/bin/sh", 0, 0) / syscall(59,"/bin/sh", 0, 0); or even something nasty like the machine instruction for HLT (assuming you are in the proper ring).

## *Compromised - Buffer-Overflows, from Intel to SPARC Version 8*

**mudge@l0pht.com**

**The purpose of this talk is to familiarize people with buffer overflows. What they are, why they work and how to approach them.**

## **What the heck is a buffer overflow?**

A buffer overflow occurs when an object of size x+y is placed into a container of size x. This can happen in many situations when the programmer does not take proper care to bounds check what their functions do and what they are placing into variables inside their programs. As usual, the fun begins when this programming mistake is made at a place that allows user definable data to be inserted.

Some common examples are:

(less common) char input[20]; gets(input); (more common) char env[20];  $env = getenv("FOOBAR");$ 

Buffer overflows are by far the most common security problem in coding. For every system(), popen(), etc. that you find in source code there are at least 20x's as many places where the potential for abuse through improper bounds checking exists. Thus is one of the great legacies that the 'C' programming language affords us. gets() and copying environments are by no means the only place for buffer overflows to happen.